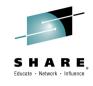

# Customer Experience Taming DB2 Distributed Threads using System Profile Monitoring

Session 16973

Mark Rader

IBM – DB2 for z/OS

March 5, 2015

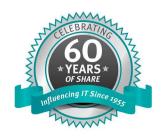

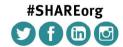

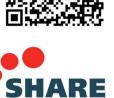

SHARE is an independent volunteer-run information technology association that provides education, professional networking and industry influence.

#### **Customer Situation**

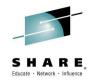

- Significant growth since 2003
  - Net effect was doubling the workload in the environment, then doubling it again, over the course of eight years

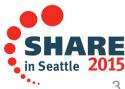

## **Description of Environment**

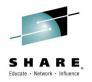

- One data sharing group (DSG), DB2X, supports home grown applications
  - 6-way data sharing group
  - CICS activity from regions on 3 LPARs
  - TCP/IP DDF inbound activity
  - LU 6.2 outbound activity to DSG DB2Y and vendor application data
- Other data sharing group, DB2Y, supports vendor application
  - 2-way data sharing group
  - No CICS
  - DDF via TCP/IP
  - DDF via LU 6.2 from DB2X

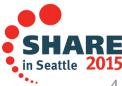

## **Configuration – simplified view**

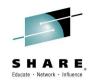

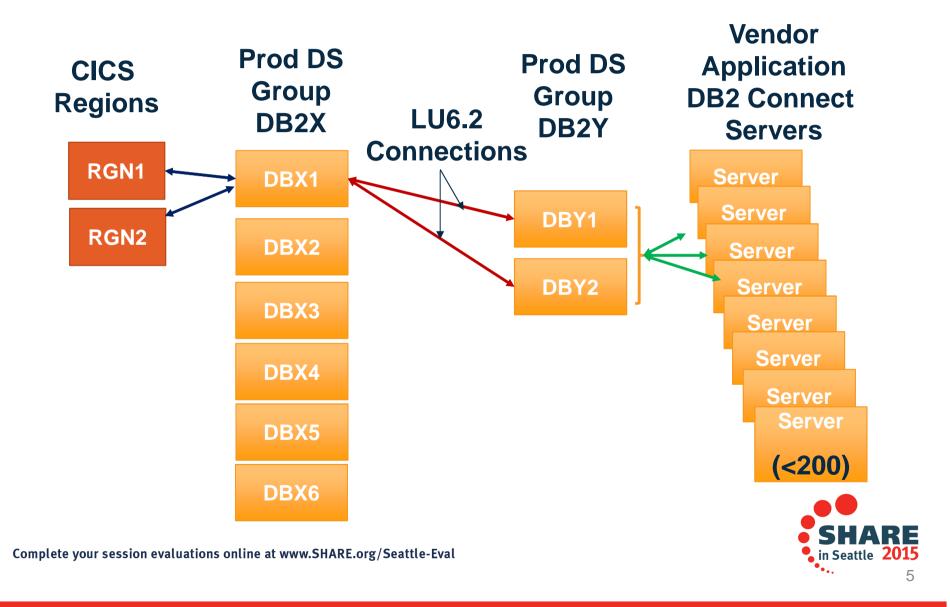

#### **DB2 to DB2 Connections**

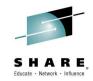

- SYSDDF tables
  - LOCATIONS
  - LUNAME
  - LULIST with both LU names for DB2Y in DB2X table
  - LULIST with all LU names for DB2X in DB2Y table
- **DB2 Connect Servers** 
  - Cluster of servers
  - Spread work
  - Set up so subset of servers can handle all work
  - Means total threads can be > MAXDBAT!!

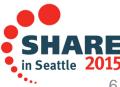

## **DB2 Configuration Settings**

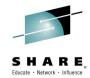

- DB2X
  - MAXDBAT=200
  - IDTHTOIN=0 → not really relevant to initial problem
- DB2Y
  - MAXDBAT=350 (350+350=700 in DSG)
  - IDTHTOIN=600
  - MAXDBAT \*\* Set in V8
  - MAXDBAT \*\* V9
- DB2 Connect Servers
  - MAX Connections=200 (8\*200=1600)

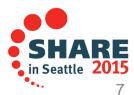

#### **DB2Y Threads**

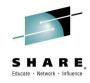

- Trends for DB2Y
  - DBY1 Avg Threads=165 Avg Max 250
  - DBY2 Avg Threads=148 Avg Max 235

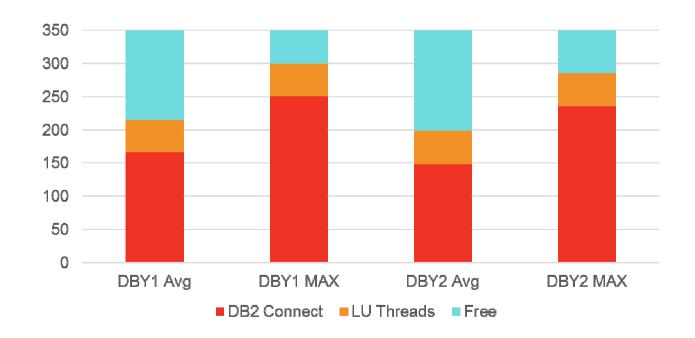

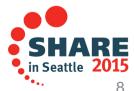

## **DB2Y - What could go wrong?**

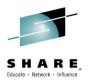

- Diligent monitoring of AVG and MAX threads
- Monitoring was to anticipate need for 3-way data sharing
- Occasionally DB2Y would spike to 350 for short periods
- Prior to 2014, customer looked at options
  - 1.Evaluate DB2X->DB2Y access
  - 2. Expand DB2Y to 3-way
  - 3. Replicate data from DB2Y to DB2X to eliminate LU6.2
- Few problem occurrences considered not worth the "cost" of any changes

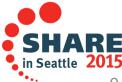

## DB2Y - What just happened ?!?!

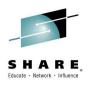

- DB2 V8/9 MAXDBAT=350
- Upgrade to DB2 V10 in 2013 ... Increase MAXDBAT??
   Reviewed potential to increase MAXDBAT
- Dec 2013 Server Problem ->threads started; did not end
   DBY1 & DBY2 both went to MAXDBAT
- What happens when MAXDBAT reached??
  - Connections from DBX1/CICS get squeezed out
- CICS begins to hit MAXTASK and DB2X sees slowdown

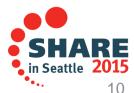

#### **DB2Y Threads**

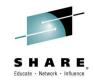

- When TCP/IP threads do not end
  - IP thread count grows
  - LU6.2 threads get "squeezed" out

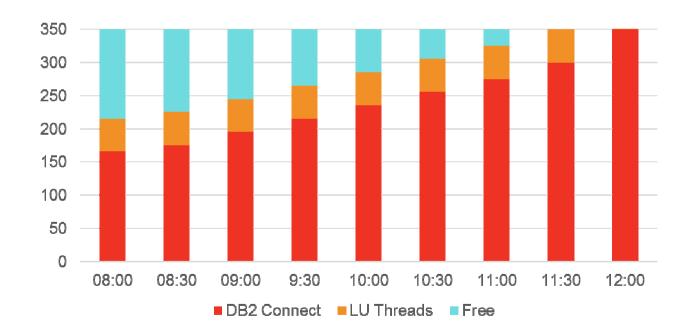

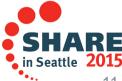

#### **DB2Y - First Reaction**

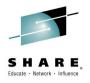

- MAXDBAT analysis ... increase MAXDBAT
  - Option 1 -> increase MAXDBAT dynamically
    - Relieved pressure .... for short time
  - Option 2 -> Lower Idle Thread Timeout 10 min -> 2 min
  - MAXDBAT=450
  - MAXDBAT=700
  - MAXDBAT=800
  - MAXDBAT=1000
  - MAXDBAT=1200

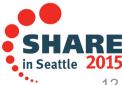

## DB2Y - Problems... again

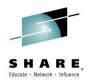

- Application Issue
  - Another Server Issue
  - Caused DB2Y to hit MAXDBAT
  - MAXDBAT on DB2Y ... caused MAXTASK in CICS
  - MAXTASK caused massive slowdowns
- Application issues, therefore DBA staff could not address
- Time for another look at options
  - 1. Replicate data from DB2Y to DB2X to eliminate LU6.2
  - 2. Expand DB2Y to 3-way (or 4-way) and put LU 6.2 to 'DBY3' (and 'DBY4'), keep IP traffic to DBY1 and DBY2
  - 3.CALL IBM

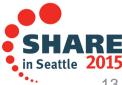

## **Alternate Configuration Considered**

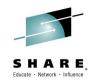

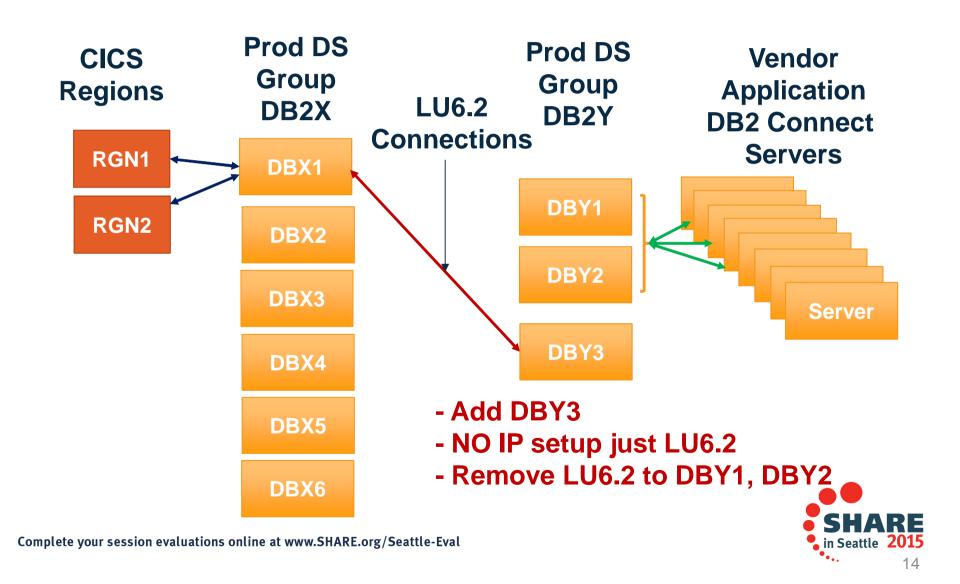

## **Options Reconsidered**

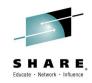

- 1. Data replication from DB2Y->DB2X
  - Rejected: NOT an OPTION!!
- 2. Starting DBY3 was contemplated
  - Meant another subsystem member
  - Might require -
    - Creating Subsystem Alias
    - REBINDing PLANS
    - Modify COBOL that issued CONNECT
    - Modifying ALIAS with 3-part name to DB2Y

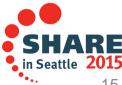

## Option #3

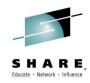

- Contacted IBM and got meeting set up
- After listening to the problem, solution was
  - Use DB2 PROFILES
- Skeptical to say the least ->Too Simple
- If this worked, it would mean
  - No new subsystem
  - No VIEW or ALIAS changes
  - No subsystem ALIAS
  - No COBOL changes
- TOO GOOD TO BE TRUE

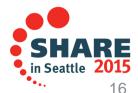

## **DB2 Profile Support**

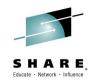

- 4 Tables
  - DSN\_PROFILE\_TABLE
  - DSN\_PROFILE\_ATTRIBUTES
  - DSN\_PROFILE\_HISTORY
  - DSN\_PROFILE\_ATTRIBUTES\_HISTORY
- Define tables
- Load data to define profile(s)
- Issue START PROFILE command

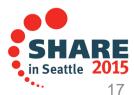

## **DB2 Profiles - Testing**

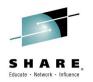

- Could not use development environment
- Used SANDBOX environment
  - Defined tables then defined profile for COLLECTION=NULLID & "maxdbat"=2
  - Issued START PROFILE
  - Used COMMAND LINE PROMPT windows
    - Connect and run query (with autocommit off)
  - 1st and 2nd window worked
  - 3<sup>rd</sup> window would "hang" ... until one committed
- Successful test!!

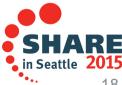

## **DB2 Profiles – Testing (2)**

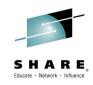

- Moved to development environment
  - ZPARM MAXDBAT=700
- Dynamically set ZPARM MAXDBAT to 40
- Ran stress test (BASELINE)
  - When Active threads=40 ...
  - DDF threads began to queue ...
    - Including LU6.2 threads

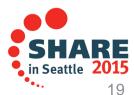

## **DB2 Profiles – Testing (3)**

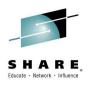

- Put ZPARM back to 700
- Defined tables and profile for COLLECTION=NULLID with "maxdbat"=40
- Issued START PROFILE
- Ran Stress Test
  - When Active threads hit 40 -> no impact to CICS
  - When Active IP threads hit 40 -> IP threads queued
  - No impact to LU 6.2 threads -> no impact to CICS regions
- SUCCESSFUL TEST!!

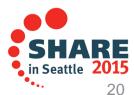

#### **DB2 Profiles – Production**

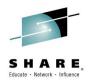

- MAXDBAT=700
- Defined tables then set up profile for COLLECTION=NULLID with "maxdbat"=600
- GOAL "reserve" 100 threads for LU6.2 (from CICS)
- Set ZPARM IDTHTOIN (idle thread timeout) from 600 -> 115
  - Application saw no impact with lower timeout during incident
- Within 2 weeks, another server issue
- This time, no impact to CICS!
- SUCCESS!!!

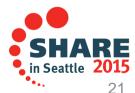

#### **DB2Y Threads**

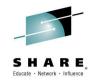

- When TCP/IP threads do not end
  - IP threads count grows
  - Make sure LU6.2 threads don't get "squeezed" out

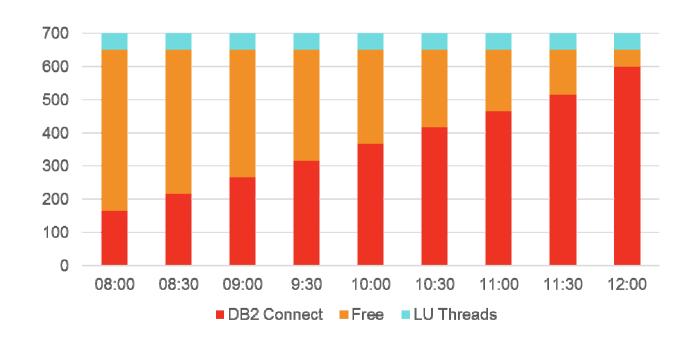

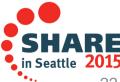

#### **DB2 Profiles – Production**

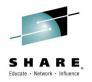

- PROFILE configuration working perfectly
- Minor problem with idle thread timeout reduction
  - Timeout "catching" weekly tasks
- Time to rethink reduction??
- Solution .... Update profile table!!!
- Add PROCESS IDs to profile and assign higher IDLE THREAD TIMEOUT value

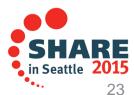

## **DB2 Profiles – Summary**

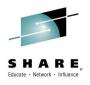

- Allowed us to control number of threads (by COLLID)
- Allowed us to set lower IDLE THREAD timeout for subsystem
- Allowed us to set higher IDLE THREAD timeout for specific IDs
- BENEFIT
  - No new subsystems
  - No application changes
  - Reduce risk to CICS regions
  - No software to purchase and/or install
- Lower IDLE THREAD Timeout -> Lower # threads active

## **DB2 Profiles – Options**

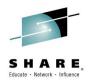

- Any of the following combinations for monitoring connections, threads or idle threads, with particular rules for certain KEYWORDS values:
  - LOCATION only
  - PRDID only
  - AUTHID, ROLE, or both.
  - COLLID, PKGNAME, or both
  - One of CLIENT APPLNAME, CLIENT USERID, **CLIENT WORKSTNNAME**
- Any column can be wild carded
  - Only "\*" can be specified, enabling an "All" context for filtering
  - No "like" wild carding

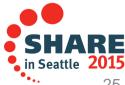

## **DB2 Profiles – Options (2)**

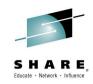

- Profile support allows you to
  - MONITOR CONNECTIONS
  - MONITOR THREADS
  - MONITOR IDLE THREADS

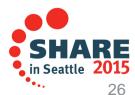

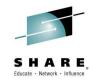

## "System Profile Monitoring"

in DB2 10 and DB2 11 for z/OS

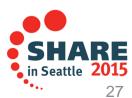

## Overview of Profile Support in DB2 for z/OS

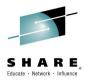

Profiles allow you to:

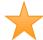

- Monitor remote threads and connections (TCP/IP) DB2 10
  - MONITOR CONNECTIONS
  - MONITOR THREADS
  - MONITOR IDLE THREADS
- Set or disable optimization parameters for SQL statements
- Model your test environment after production
- Set thresholds for Query Acceleration
- Set special registers for distributed clients (DB2 11)

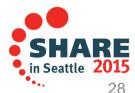

## Overview of Profile Support in DB2 for z/OS

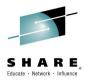

- SYSIBM.DSN\_PROFILE\_TABLE
  - Defines profile and filtering (e.g. LOCATION, PRDID, AUTHID, etc.)
    - Only certain combinations are allowed
    - Scope varies by the monitoring function specified in Attributes table
  - The PROFILE\_ENABLED column indicates whether DB2 activates the profile when you start monitoring
- SYSIBM.DSN\_PROFILE\_ATTRIBUTES table
  - Defines attributes (e.g. MONITOR CONNECTIONS, MONITOR THREADS, MONITOR IDLE THREADS, etc.)
  - One or more attribute rows are required
  - Attribute rows control the actions that DB2 applies

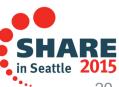

## Overview of Profile Support in DB2 for z/OS

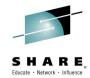

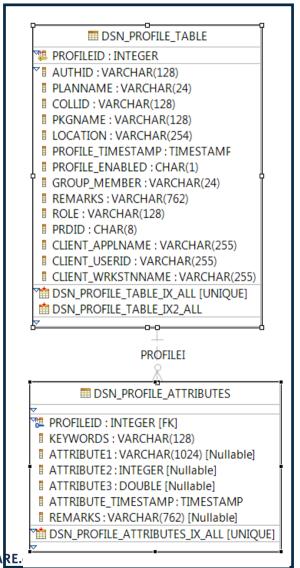

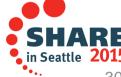

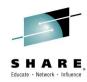

- Defining a profile
  - A row in SYSIBM.DSN\_PROFILE\_TABLE defines one filtering scope
    - Possible to have multiple rows defining more than one scope
    - In this example, the filtering category is 'authorization identifier' expressed in the <u>AUTHID</u> column (example value: <u>DDS2364</u>)
  - The <u>PROFILE\_ENABLED</u> column indicates whether DB2 activates the profile when you issue the START PROFILE command

```
AUTHID
000003 INSERT INTO SYSIBM.DSN PROFILE TABLE
000004
                                                  . PLANNAME
000005
                                                  , COLLID
000006
                                                  , PKGNAME
000007
                                                  , LOCATION
800000
                                                  , PROFILEID
000009
                                                  , PROFILE_TIMESTAMP
000010
                                                  , PROFILE_ENABLED
000011
                                                  , GROUP_MEMBER
000012
                                                  , REMARKS
000013
                                                  , ROLE
000014
                                                  , PRDID
000015
                                                  , CLIENT_APPLNAME
000016
                                                  , CLIENT_USERID
000017
                                                  , CLIENT_WRKSTNNAME)
000018 VALUES('DDS2364', '', '', '',
000019
000020
```

Complete your session evaluations online at www.SHARE.org/Seattle-Eval

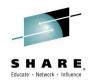

- Defining actions
  - Rows in the SYSIBM.DSN\_PROFILE\_ATTRIBUTES table control the actions
    - The values of the <u>PROFILEID</u> columns of each table associate each profile with the corresponding actions for that profile (e.g.101)
    - The value in **KEYWORDS** column determines the action

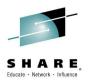

- Starting and stopping profiles
  - You must enable and start profiles before DB2 can use the information in the profile tables
  - Issue a START PROFILE command
  - DB2 activates the functions specified in the profile tables for every valid row of the SYSIBM.DSN\_PROFILE\_TABLE table that contains PROFILE\_ENABLED='Y'
  - Profiles in rows that contain PROFILE\_ENABLED='N' are not started
- To stop monitoring, issue STOP PROFILE command
- Required authority: SQLADM, System DBADM, SYSOPR, SYSCTRL, or SYSADM

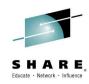

- Validating profiles are 'accepted'
  - Select from SYSIBM.DSN\_PROFILE\_HISTORY
  - Select from SYSIBM.DSN\_PROFILE\_ATTRIBUTES\_HISTORY
  - Example:

```
SELECT * FROM SYSIBM.DSN_PROFILE_ATTRIBUTES_HISTORY;

ACCEPTED

ACCEPTED

REJECTED - THREAD-LEVEL MONITORING KEYWORDS USED FOR SYSTEM-LEVEL MONITORING SC

SELECT * FROM SYSIBM.DSN_PROFILE_HISTORY;

ACCEPTED

ACCEPTED

REJECTED - INVALID SCOPE SPECIFIED. FOR SYSTEM LEVEL MONITORING, ONLY LOCATION
```

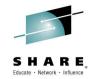

# **Using Profile Support to Monitor DDF Resources**

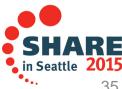

## Why Profiles to Monitor DDF Resources?

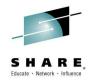

- A single subsystem value means resources cannot be allocated by business area or priority
  - Vice President's request for connection or thread is equal to summer intern's request
  - Numerous low priority threads can reduce access for high priority threads
- Customers may be forced to use other means to prioritize or manage thread and connection requests
  - E.g. DB2 Connect Server Gateways instead of direct connections
- Single idle thread timeout may not reflect behavior of all application threads
  - E.g. entire subsystem may disable idle thread timeout because a single application cannot tolerate an idle thread timeout

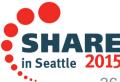

## **Using Profiles to Monitor DDF Resource (1)**

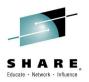

- Granular control KEYWORDS column
  - MONITOR CONNECTIONS (relates to CONDBAT)
    - Total number of remote connections from TCP/IP requesters, including current active connections and inactive connections
    - Filtering on LOCATION column only: IP Address or Domain Name

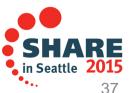

### **Using Profiles to Monitor DDF Resource (2)**

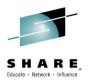

- Granular control KEYWORDS column
  - MONITOR THREADS (relates to MAXDBAT)
    - Total number of concurrent active remote threads that use TCP/IP on the DB2 subsystem or member
    - Filtering on
      - LOCATION column (IP Address, domain name, location or location alias), or
      - PRDID, or
      - ROLE and/or AUTHID, or

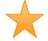

- COLLID and/or PKGNAME, or
- One of CLIENT\_APPLNAME, CLIENT\_USERID, or CLIENT\_WORKSTNNAME

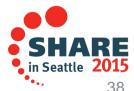

### **Using Profiles to Monitor DDF Resource (3)**

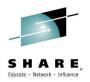

- Granular control KEYWORDS column
  - MONITOR IDLE THREADS (relates to IDTHTOIN)
    - Approximate time (in seconds) that an active server thread is allowed to remain idle
      - A zero value means that matching threads are allowed to remain idle indefinitely
    - Same filtering as Monitor Threads
    - Can be set independently of IDTHTOIN higher or lower

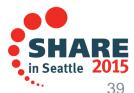

### **Using Profiles: Filtering Criteria**

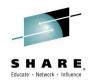

#### Client IP address or client domain name

1. Client IP address or domain name (defined in LOCATION column)

#### Client Product ID

2. Client Product ID (defined in PRDID column)

#### Role name, Authorization ID

- 3. Role name + Authorization ID (defined in ROLE and AUTHID columns)
- 4. Role name (defined in ROLE column)
- 5. Authorization ID (defined in AUTHID column)

#### Collection ID, Package name

- Collection ID + Package name (defined in COLLID and PKGNAME columns)
- 7. Collection ID (defined in COLLID column)
- **8.** Package name (defined in PKGNAME column)

■ DSN\_PROFILE\_TABLE PROFILEID : INTEGER AUTHID: VARCHAR(128) PLANNAME: VARCHAR(24) COLLID: VARCHAR(128) PKGNAME: VARCHAR(128) LOCATION: VARCHAR(254) ■ PROFILE TIMESTAMP: TIMESTAMF PROFILE\_ENABLED: CHAR(1) GROUP MEMBER: VARCHAR(24) REMARKS: VARCHAR(762) ROLE: VARCHAR(128) PRDID: CHAR(8) CLIENT APPLNAME: VARCHAR(255) CLIENT USERID: VARCHAR(255) ■ CLIENT\_WRKSTNNAME: VARCHAR(255) DSN PROFILE TABLE IX ALL [UNIQUE] 🟥 DSN PROFILE TABLE IX2 ALL PROFILEI ■ DSN\_PROFILE\_ATTRIBUTES 🎏 PROFILEID : INTEGER [FK] **KEYWORDS: VARCHAR(128)** ATTRIBUTE1: VARCHAR(1024) [Nullable] ATTRIBUTE2: INTEGER [Nullable] ATTRIBUTE3: DOUBLE [Nullable] **# ATTRIBUTE TIMESTAMP: TIMESTAMP** REMARKS: VARCHAR(762) [Nullable] The distributes\_ix\_all (unique)

Criteria in these colored categories are mutually exclusive in a profile row; Choose one per profile row

Complete your session evaluations online at www.SHARE.org/Seattle-Eval

### **Using Profiles: Filtering Criteria (2)**

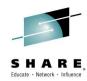

#### **Location name or Location alias**

**9.** Server location name or server location alias that Client tries to connect to (defined in LOCATION column)

#### **Client Application Name**

**10.** End Client Application name (defined in CLIENT\_APPLNAME column)

#### **Client User ID**

**11.** End Client User ID (defined in CLIENT\_USERID column)

#### **Client Workstation Name**

**12.** End Client workstation name (defined in CLIENT\_WRKSTNNAME column)

Criteria in these colored categories are mutually exclusive in a profile row; Choose one per profile row

Complete your session evaluations online at www.SHARE.org/Seattle-Eval

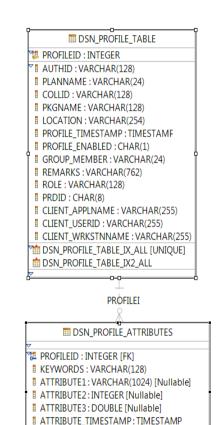

REMARKS: VARCHAR(762) [Nullable]

The distributes\_ix\_all (unique)

### **Using Profiles to Monitor DDF Resource (4)**

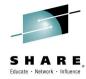

- DSN\_PROFILE\_ATTRIBUTES table
  - ATTRIBUTE1 column specifies how DB2 responds when a threshold is met.
    - Action Taken:
      - WARNING A console message is issued at most every five minutes.
      - EXCEPTION If profile threshold is exceeded, DB2 takes action (the connection rejected, or thread queued, or thread canceled).
    - Messaging:
      - DIAGLEVEL1 (default) with minimal information
      - DIAGLEVEL2 includes PROFILEID and reason code
    - For example: WARNING\_DIAGLEVEL1
  - ATTRIBUTE2 column specifies the threshold value
    - Number of connections or threads
    - Number of seconds for idle threads

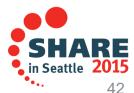

#### **Using Profiles: Column Details**

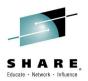

- LOCATION column accepts three formats
  - IP address: IPv4 dotted-decimal (e.g. 9.1.2.3) or IPv6 colon-hex format (e.g. 2001:DB8::8:800:200C:417A)
  - Domain name, such as TEST.US.IBM.COM
  - Location name string: 1-16 byte string, such as STLEC1B
- GROUP\_MEMBER column applies to members of a data sharing group
  - Blank: valid profile row applies to any member of the data sharing group
  - Non-blank: Value represents member name and valid row applies only to that member of the data sharing group
  - START PROFILE must be issued on each member of a data sharing group
- A single byte asterisk '\*' placed in any of the filtering columns in DSN\_PROFILE\_TABLE defines a default filter scope

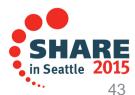

### **Using Profiles: Example Definitions**

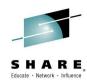

#### SYSIBM.DSN\_PROFILE\_TABLE

| ROLE | AUTHID | LOCATION         | PRDID    | COLLID | PKGNAME | PROFILEID | PROFILE_ |
|------|--------|------------------|----------|--------|---------|-----------|----------|
|      |        |                  |          |        |         |           | ENABLED  |
|      | PAYSRV |                  |          |        |         | 20        | Υ        |
|      |        |                  | 100005-0 |        |         |           | V        |
|      |        |                  | JCC03570 |        |         | 21        | Y        |
|      |        |                  |          |        |         |           |          |
|      |        | TEST.SVL.IBM.COM |          |        |         | 22        | Υ        |
|      |        |                  |          |        |         |           |          |

#### SYSIBM.DSN\_PROFILE\_ATTRIBUTES

| ProfileID | Keywords                | Attribute1 | Attribute2 | Attribute3 | Attribute Timestamp |
|-----------|-------------------------|------------|------------|------------|---------------------|
| 20        | MONITOR<br>THREADS      | EXCEPTION  | 10         |            | 2011-12-19          |
| 21        | MONITOR IDLE<br>THREADS | WARNING    | 180        |            | 2011-12-19          |
| 22        | MONITOR<br>CONNECTIONS  | EXCEPTION  | 45         |            | 2011-12-19          |
| 22        | MONITOR<br>THREADS      | EXCEPTION  | 20         |            | 2011-12-21          |

### **Monitor Threads and Connections (1)**

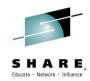

- Results: Without Profiles
  - Number of active threads controlled by MAXDBAT
  - Number of connections controlled by CONDBAT
  - These values apply at the subsystem.
     level and remain in effect

CONDBAT

SUSPENDED
and
INACTIVE

MAXDBAT

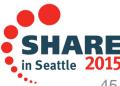

**ACTIVE** 

### **Monitor Threads and Connections (2)**

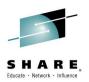

- Results: Profile active: IP Address or Domain Name filter
  - Keyword: MONITOR THREADS
    - Attribute1: EXCEPTION
    - Attribute2: 200
  - Any thread requests for this profile in excess of 200 are suspended

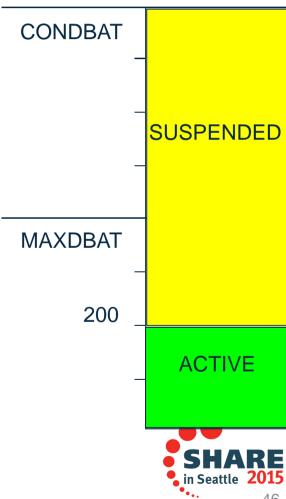

### **Monitor Threads and Connections (3)**

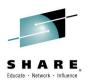

Results: Profile active: IP Address or Domain Name filter

Keyword: MONITOR THREADS

Attribute1: EXCEPTION

Attribute2: 200

Keyword: MONITOR CONNECTIONS

Attribute1: EXCEPTION

Attribute2: 2000

 Any thread requests for this profile between 200 and 2000 are suspended

 Thread requests for this profile in excess of 2000 are rejected with -30081 Communications Error

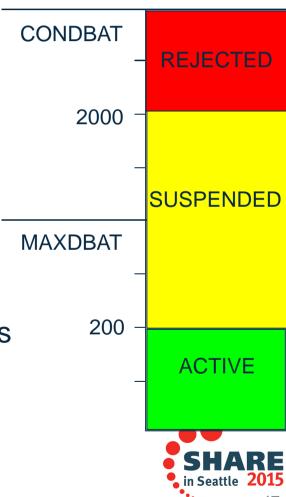

### **Monitor Threads and Connections (4)**

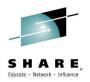

Results: Profile active: Any other filter (not IP Address or

Domain Name)

 $\bigstar$ 

Keyword: MONITOR THREADS

Attribute1: EXCEPTION

• Attribute2: 150

- Threads for this profile in excess of 150 are suspended
  - Until 150 are suspended
- Threads for this profile in excess of 300 are rejected with -30041

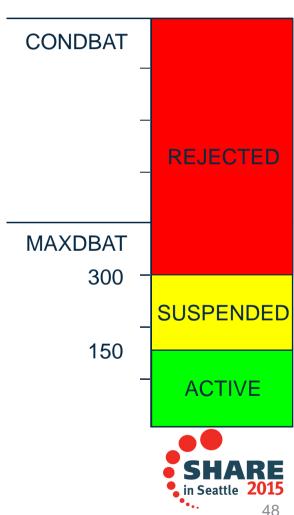

### **Monitor Threads and Connections (5)**

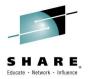

- Example with multiple KEYWORDS
  - PROFILEID 21 is associated with three keywords:
    - MONITOR THREADS issue a message and suspend thread requests beyond 150 active DBATs
    - MONITOR CONNECTIONS issue a message when there are more than 200 connections, but continue to service the connection requests.
    - MONITOR IDLE THREADS issue a message and terminate threads idle for more than 30 seconds

| PROFILE ID LOCATION  |                                                |                               | R          | OLE  | AUTHID | PRDID      | COLLID | PKGNAME                 |
|----------------------|------------------------------------------------|-------------------------------|------------|------|--------|------------|--------|-------------------------|
| 21                   | DEMOMVS.DEMOPKG.IBM.COM                        |                               |            | null | null   | null       | null   | null                    |
| PROFILE ID           | KEYWORDS                                       | ATTRIBUTE1                    | ATTRIBUTE2 |      | BUTE2  | ATTRIBUTE3 |        | ATTRIBUTE_TI<br>MESTAMP |
| 21                   | MONITOR THREADS                                | EXCEPTION                     |            | 150  |        | NULL       |        | 2011-12-19              |
| 21                   | MONITOR IDLE<br>THREADS                        | E EXCEPTION                   |            | 30   |        | NULL       |        | 2011-12-17              |
| 21 Complete your ses | MONITOR CONNECTIONS sion evaluations online at | WARNING<br>www.SHARE.org/Seat | attle-Eval |      | 200    | NULL       |        | 20161-21<br>SHAI        |

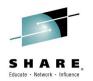

**SQL Optimization Parameters,** 

**Modeling Production in Test,** 

**Setting Accelerator Thresholds** 

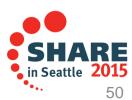

#### **SQL Optimization Parameters**

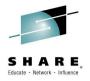

- Set or disable optimization parameters at a granular level
- Specify the subsystem parameter that you want to modify in the DSN\_PROFILE\_ATTRIBUTES table
  - KEYWORDS and Attributes
    - ZPARM NPGTHRSH
      - KEYWORDS = NPAGES THRESHOLD
      - ATTRIBUTE2 = number of pages
    - ZPARM STARJOIN
      - KEYWORDS = STAR JOIN
      - ATTRIBUTE1 = ENABLE/DISABLE
    - ZPARM SJTABLES
      - KEYWORDS = MIN STAR JOIN TABLES
      - ATTRIBUTE2 = number of tables.

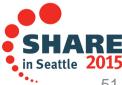

#### **Model Production in Test Environment**

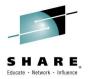

- APARs and requirements
  - V9 APAR PM26475 & V10 APAR PM26973
    - Each APAR supports optimizer overrides for these system settings
  - New DSNZPARM parameters
    - SIMULATED\_CPU\_SPEED
    - SIMULATED\_COUNT
  - SYSIBM.DSN\_PROFILE\_ATTRIBUTES KEYWORDS
    - SORT\_POOL\_SIZE
    - MAX RIDBLOCKS
    - For bufferpools
      - Same as the BP names listed in the DSNTIP1 panel
      - − BP0, BP1,...BP8K, etc.
- EXPLAIN will reflect "PROFILEID xxxx" concatenated into REASON column of DSN\_STATEMENT\_TABLE

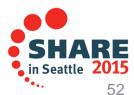

### **Setting Accelerator Thresholds**

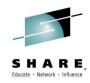

- In DB2 for z/OS Profiles have the ability to use these functional keywords to influence whether or not to send a query to an accelerator server
  - ACCEL\_TABLE\_THRESHOLD
    - Total table cardinality for a query to be treated as a short running query
  - ACCEL\_RESULTSIZE\_THRESHOLD
    - Maximum number of rows that a query that is sent to an accelerator server can return
  - ACCEL\_TOTALCOST\_THRESHOLD
    - Maximum estimated total cost for a query to be treated as a short running query
- Details are in the Managing Performance manual

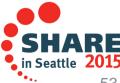

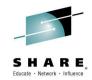

## **DB2 11: Setting Special Registers for DDF Clients**

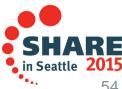

### **Setting Special Registers for DDF Clients**

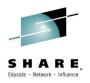

- DB2 11 New Function Mode (PM93658)
- Profiles use same filtering categories as for monitoring threads and idle threads
- New KEYWORDS value: SPECIAL\_REGISTER
  - ATTRIBUTE1 contains the 'SET' statement
  - E.g. SET CURRENT APPLICATION COMPATIBILITY = 'V11R1'
- Precedence of the SET special register.
  - 1) Special register explicitly set by the application
  - 2) Special register set through Profile Support as above
  - 3) Special register set on the connection property level or data source level

Complete your session evaluations online at www.SHARE.org/Seattle-Eval

### **Setting Special Registers for DDF Clients**

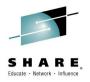

- CURRENT APPLICATION COMPATIBILITY
- CURRENT DEBUG MODE
- CURRENT DECFLOAT ROUNDING MODE
- CURRENT DEGREE
- CURRENT EXPLAIN MODE
- CURRENT GET ARCHIVE
- CURRENT LOCALE LC\_CTYPE
- CURRENT MAINTAINED TABLE TYPES FOR OPTIMIZATION and CURRENT MAINTAINED TABLE TYPES
- CURRENT OPTIMIZATION HINT
- CURRENT PACKAGE PATH

- CURRENT PATH and PATH and CURRENT FUNCTION PATH
- CURRENT PRECISION
- CURRENT QUERY ACCELERATION
- CURRENT REFRESH AGE
- CURRENT ROUTINE VERSION
- CURRENT RULES
- CURRENT SCHEMA and SCHEMA
- CURRENT SQLID
- CURRENT TEMPORAL BUSINESS\_TIME
- CURRENT TMEPORAL SYSTEM TIME
- ENCRYPTION PASSWORD
- SESSION TIME ZONE and TIME ZONE

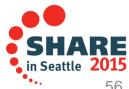

### **Acknowledgements and Disclaimers**

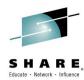

Availability. References in this presentation to IBM products, programs, or services do not imply that they will be available in all countries in which IBM operates.

The workshops, sessions and materials have been prepared by IBM or the session speakers and reflect their own views. They are provided for informational purposes only, and are neither intended to, nor shall have the effect of being, legal or other guidance or advice to any participant. While efforts were made to verify the completeness and accuracy of the information contained in this presentation, it is provided AS-IS without warranty of any kind, express or implied. IBM shall not be responsible for any damages arising out of the use of, or otherwise related to, this presentation or any other materials. Nothing contained in this presentation is intended to, nor shall have the effect of, creating any warranties or representations from IBM or its suppliers or licensors, or altering the terms and conditions of the applicable license agreement governing the use of IBM software.

All customer examples described are presented as illustrations of how those customers have used IBM products and the results they may have achieved. Actual environmental costs and performance characteristics may vary by customer. Nothing contained in these materials is intended to, nor shall have the effect of, stating or implying that any activities undertaken by you will result in any specific sales, revenue growth or other results.

#### © Copyright IBM Corporation 2015. All rights reserved.

U.S. Government Users Restricted Rights – Use, duplication or disclosure restricted by GSA ADP Schedule Contract with IBM Corp.

IBM, the IBM logo, ibm.com, DB2, CICS and Parallel Sysplex are trademarks or registered trademarks of International Business Machines Corporation in the United States, other countries, or both. If these and other IBM trademarked terms are marked on their first occurrence in this information with a trademark symbol (® or TM), these symbols indicate U.S. registered or common law trademarks owned by IBM at the time this information was published. Such trademarks may also be registered or common law trademarks in other countries. A current list of IBM trademarks is available on the Web at

- "Copyright and trademark information" at www.ibm.com/legal/copytrade.shtml
- Other company, product, or service names may be trademarks or service marks of others.

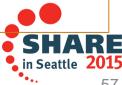

#### DB2 for z/OS info

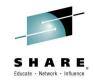

- worldofdb2.com
- IBMDB2 twitter
- What's On DB2 for z/OS
- IDUG International DB2 User Group
- Facebook DB2 for z/OS
- You Tube

DB2 for z/OS Social Media Communities

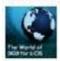

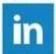

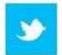

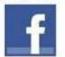

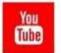

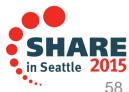

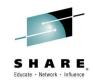

# Thank You

For additional questions, please email me at mrader@us.ibm.com

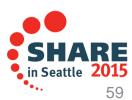